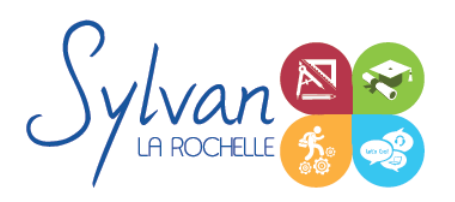

# Développeur-intégrateur-référenceur Web

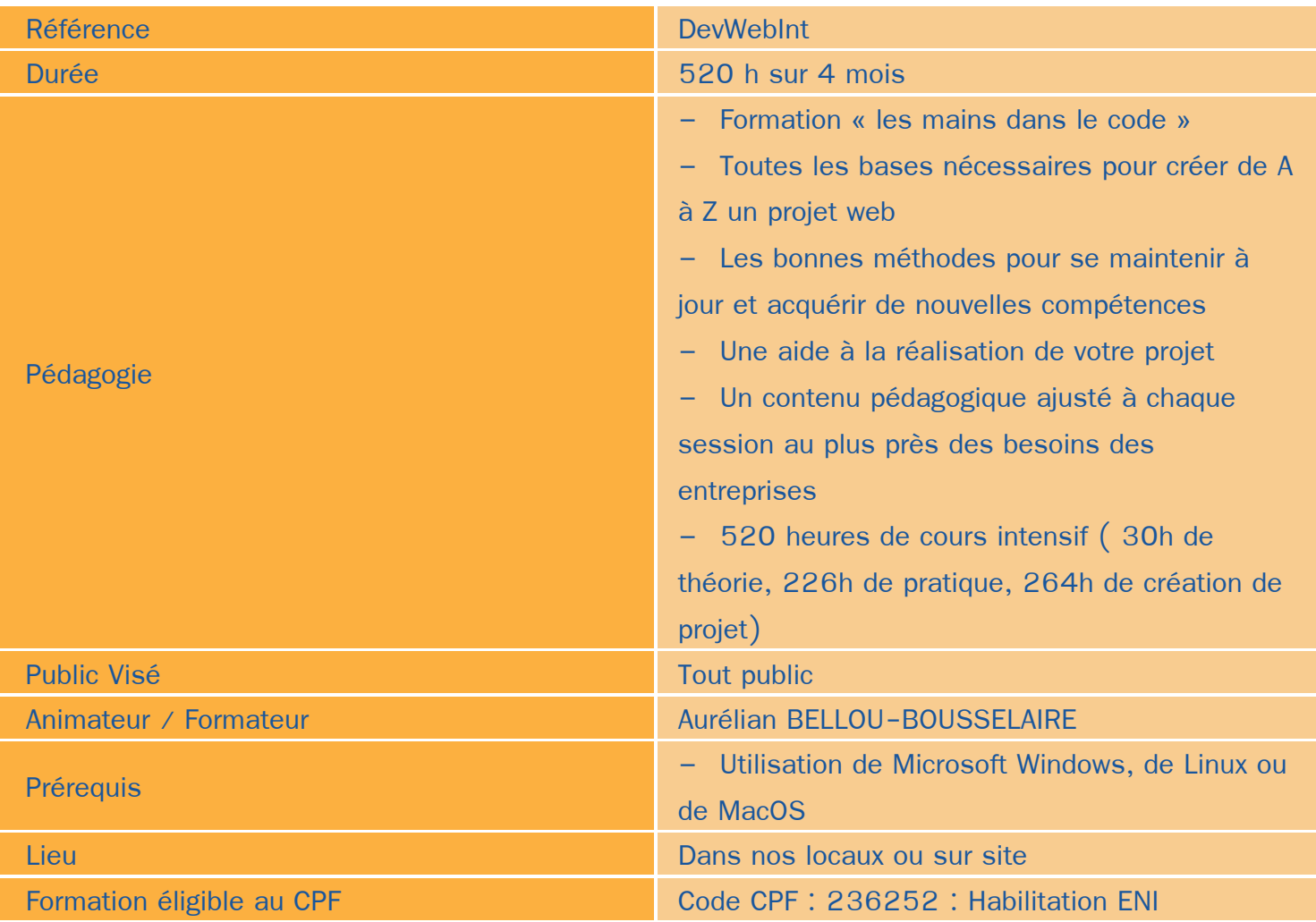

### Objectifs / Finalités

- Créer des documents HTML / CSS conformes aux normes et adaptés au public visé
- Créer un thème à partir de feuilles de style CSS ٠
- Adapter le code HTML à un référencement optimal ۸
- Gérer les priorités de référencement ٠
- Connaître le fonctionnement et optimiser le référencement naturel et le référencement payant
- Lier un projet web à une communication média sociaux
- Maîtriser PHP, Javascript et Python
- Créer des sites dynamiques connectés à des bases de données
- Effectuer du traitement d'information
- Créer des interactions entre HTML, CSS, Javascript et PHP

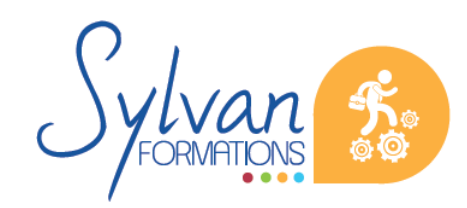

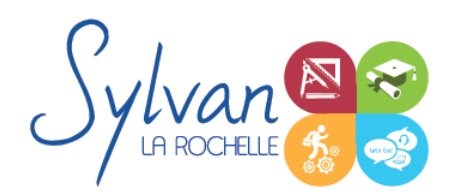

## Développeur-intégrateur-référenceur Web

- Utiliser des frameworks dans la création
- Choisir un CMS adapté
- Créer des sites à partir de CMS
- Transmettre aux usagers le fonctionnement d'un site géré par un CMS
- Gérer un projet Web de A à Z
- Créer un cahier des charges
- Emettre des préconisations
- Réalisation de projets tutorés en lien avec les entreprises locales et les projets des stagiaires
- Versioning

### **Thématiques**

### *Séquence 1 : Intégration Web – HTML/CSS*

- Utilisation d'un environnement de développement et de test
- Séparation sémantique / mise en forme
- Grammaire et balises HTML5 et CSS3, création de documents normalisés
- Vue générale de l'ensemble des balises HTML5
- Adaptation des pages et de la sémantique aux moteurs de recherche
- Adaptation des pages et de la sémantique aux publics en situation de handicap
- Utilisation des classes et des ID, optimisation des liens HTML/CSS ۰
- Utilisation des tableaux, formulaires, box et positionnement du contenu en CSS ۰
- Validation du code et choix des balises utilisables en fonction des navigateurs
- Maîtrise du responsive design
- Mise en ligne ۰
- Création de thèmes à partir de feuilles de style CSS et d'animations graphiques CSS/JS
- Création d'une landing page
- Intervention sur des parties de projets nécessitant uniquement HTML et CSS

### *Séquence 2 : Référencement, communication et réseaux sociaux*

- Les méthodes de communication (e-mail, communication locale numérique, mobile, vidéo) ۰
- Les moteurs de recherche et leur fonctionnement
- Adapter sa communication et le contenu des pages web aux moteurs de recherche
- Les outils gratuits de référencement
- Le référencement gratuit (SEO)
- Le référencement payant (SEM)
- La publicité display

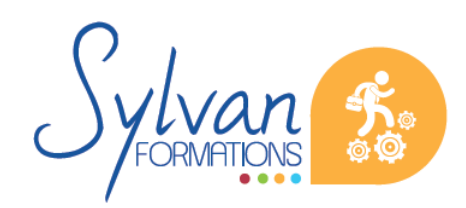

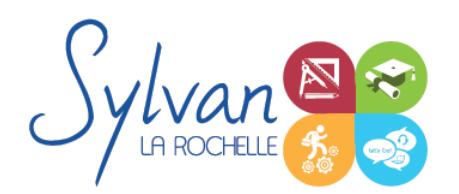

# Développeur-intégrateur-référenceur Web

- L'analyse d'audience
- La communication virale et sociale (Réseaux sociaux)

### *Séquence 3 : Les langages de programmation et les bases de données*

- Langage PHP et sites dynamtiques
- Les fonctions utiles et la syntaxe du PHP
- Différences et choix entre PHP et Javascript
- Manipulation des variables, des opérateurs arithmétiques
- Maîtrise du booléen
- Exécution de code conditionnel
- Utilisation des boucles et exécution de code répétitif
- Echappements HTML
- Formulaires, données, bases de données, SQL
- Création de fonctions et utilisation de librairies
- Sécurité et protection des données
- Lien entre HTML et PHP
- Inclusions PHP / HTML / CSS
- Organisation du code et optimisation des ressources ٠
- Communication Querystring ۰
- Accès à des fichiers serveur, stockage de données dans des fichiers CSV ou Json
- Programmation PHP orientée objet (Classes, méthodes, constructeurs…)
- Gestion des erreurs en programmation objet, exceptions
- Gestion des sessions et de cookies
- Utilisation des API
- Programmation Python et développement d'applications Big Data en Python
- Utilisation des bibliothèques et frameworks courants : Boostratp, JQuery, Symfony
- Programmation eco-friendly

### *Séquence 4 : Les CMS*

- Choix d'un CSM adapté ٠
- Créer des sites à partir de CMS
- Transmettre aux usagers le fonctionnement d'un site géré par un CMS
- Spécificités d'une boutique par rapport à un CMS classique ۰
- Gestion des niveaux de back-office, stocks, produits… ۰
- Rédaction de supports pour les utilisateurs et les gestionnaires non informaticiens
- Optimisation du code et gestion de la sécurité
- Gestion des sites multilingues

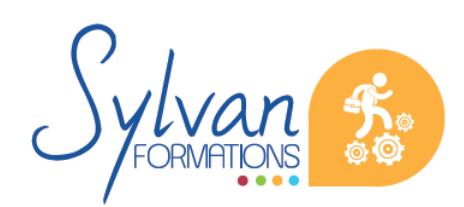

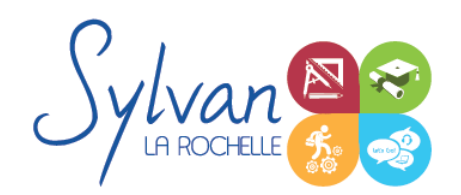

Optimisation des sites e-commerce pour augmenter les ventes en ligne ۰

#### *Séquence 5 : Relation entre le client et le développeur, gestion de projet*

- Conseils et préconisations de pratiques et d'outils ٠
- Préconisations de sécurité ۰
- Mise en place d'un cahier des charges et définition exacte des moyens ۰
- Gestion du temps et des moyens ٠
- Préconisations de conformité au droit ۰
- Gestion de projet ٠

#### *Séquence 6 : Réalisation de projets*

Réalisation de projets tutorés en lien avec les entreprises locales et les objectifs professionnels et personnels des stagiaires

### **Evaluations**

- **Evaluation pratique sur projet concret en fin de chaque séquence avec reprise si besoin des notions non** acquises
- Evaluation pratique tout au long du stage via les projets tutorés
- Référenciel d'évalution conforme au RNCP.
- Certifications CPF : code 236252-236234 : Habilitation ENI  $\bullet$

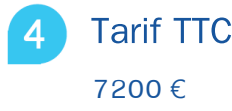

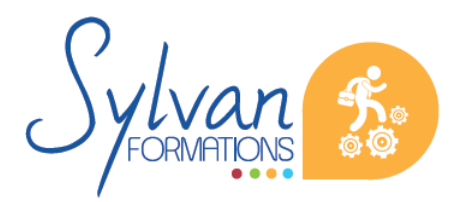